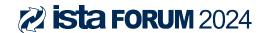

# TransPack | TempPack

Questions? Kathy Joneson, kjoneson@ista.org, (517) 325-0426.

Deadline to submit kiosk artwork: Friday, March 22nd.

Upload kiosk artwork files to the folder link sent to Sponsor contact.

# **Kiosk Artwork File Prep**

For file preparation, please create your artwork and digital files using the parameters outlined below. Following these specific guidelines will allow us to better meet your deadlines and quality requirements.

### **Adobe Illustrator Files**

- Convert type to outlines if possible. Send fonts even if the type is outlined.
- Embedded images should be at least 100 dpi.
- Build files in CMYK color space.
- Do not use trap settings.

### **Adobe InDesign Files**

- Convert fonts to outlines and export a high resolution PDF with bleed.
- Send fonts even if the type is outlined.
- Build files in CMYK color space.
- Do not tile mural images.
- Do not use trap settings. Do not use text attributes from text pallet.

# **Adobe Photoshop Files**

- Set up Photoshop files at 300 dpi at final size for best quality.
- Save as RGB TIFF. LZW compressed.
- Do not tile mural images.

#### **PDF Files**

- Distilled at 100% and at appropriate dpi.
- Embed images and outline fonts.
- Save as an editable print file
- DO NOT SAVE AS X-TYPE PDF

# \*Missing support files and fonts can cause delays in the production of your project.

### **Fonts**

- Convert all fonts to outlines, curves or paths.
- Supply all fonts if you can't outline them. Use collect for output.
- Do not use text attributes from text pallet.

### **Color Matching**

• Use Pantone to process coated for reference. If you have a specific color critical Pantone or spot color we can either supply a color test print/color chart or provide you with a color breakdown.

### Bleed

• 1/4" bleed for all files.

## Resolution / Scaling

- 300 dpi preferred, with a minimum of 100 dpi at final size for large format.
- When creating your artwork you can work to any sensible scale such as 50%, 25%, or 10%.

## Transparency & Gradient Meshes

• Elements that use transparency or gradient meshes should be rasterized or flattened. (If color matching is required please do not flatten or rasterize)